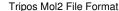

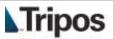

## **Tripos Mol2 File Format**

A Tripos Mol2 file (.mol2) is a complete, portable representation of a SYBYL molecule. It is an ASCII file which contains all the information needed to reconstruct a SYBYL molecule. This section describes the Mol2 file format in detail so you may write your own programs to read and write Mol2 files.

Mol2 files are written out in a *free format* to avoid the restrictions created by fixed format files.

#### Additional Information:

- Glossary and Format Restrictions
- Sample Mol2 File
- SYBYL Atom Types

## The following record types are currently available in Mol2 files:

- @<TRIPOS>ALT\_TYPE
- @<TRIPOS>ANCHOR\_ATOM
- @<TRIPOS>ASSOCIATED\_ANNOTATION
- @<TRIPOS>ATOM
- @<TRIPOS>BOND
- @<TRIPOS>CENTER\_OF\_MASS
- @<TRIPOS>CENTROID
- @<TRIPOS>COMMENT
- @<TRIPOS>CRYSIN
- @<TRIPOS>DICT
- @<TRIPOS>DATA\_FILE
- @<TRIPOS>EXTENSION\_POINT
- @<TRIPOS>FF\_PBC
- @<TRIPOS>FFCON\_ANGLE
- @<TRIPOS>FFCON\_DIST
- @<TRIPOS>FFCON\_MULTI
- @<TRIPOS>FFCON\_RANGE
- @<TRIPOS>FFCON\_TORSION
- @<TRIPOS>LINE

- @<TRIPOS>LSPLANE
- @<TRIPOS>MOLECULE
- @<TRIPOS>NORMAL
- @<TRIPOS>QSAR\_ALIGN\_RULE
- @<TRIPOS>RING\_CLOSURE
- @<TRIPOS>ROTATABLE\_BOND
- @<TRIPOS>SEARCH\_DIST
- @<TRIPOS>SEARCH\_OPTIONS
- @<TRIPOS>SET
- @<TRIPOS>SUBSTRUCTURE
- @<TRIPOS>U\_FEAT
- @<TRIPOS>UNITY\_ATOM\_ATTR
- @<TRIPOS>UNITY\_BOND\_ATTR

## **Glossary and Format Restrictions**

The following terms are used throughout this document.

- **Record Type Indicator (RTI)** A printable ASCII string with an at sign (@) in column 1, terminated by an end of line. It is used to indicate the type of data which follows in a .mol2file.
- Data Line A printable ascii string terminated by an end of line. Lines
  may be continued with a back slash (\) and may not begin with '@' or
  '#'.
- Data Record A data record consists of one or more data lines.
- *Field* An item of interest in a data record. May be a string, integer, or a real. Fields are usually separated by spaces or tabs.
- Section A section of a .mol2file. A section begins with an RTI and is terminated by another RTI or end of file. Data records within a section all have the same format.
- String A collection of printable ASCII characters containing no white space.
- Comment A printable ascii string beginning with a hash or pound sign
   (#) in column 1 and terminated by end of line. Comment lines may not
   be continued.
- White Space Tabs, spaces, or any combination of the two.
- Blank Line Any line containing only white spaces. These are ignored by the MOL2 command.
- \*\*\*\* Used to indicate that a non-optional string field is empty.

## Sample Mol2 File

The lines of a .mol2file for benzene have been numbered for easy reference during the following discussion.

```
Name: benzene
             Creating user name: tom
             Creation time: Wed Dec 28 00:18:30 1988
             Modifying user name: tom
             Modification time: Wed Dec 28 00:18:30 1988
      @<TRIPOS>MOLECULE
9
      henzene
1.0
      12 12 1 0
11
      SMALL
      NO CHARGES
12
13
14
15
      @<TRIPOS>ATOM
16
            C1
                  1.207 2.091 0.000 C.ar 1
                                                 BENZENEO.000
17
                  2.414 1.394 0.000 C.ar 1
                                                 BENZENEO.000
18
                  2.414 0.000 0.000 C.ar 1
                                                 BENZENEO.000
19
                  1.207 -0.697 0.000 C.ar 1
            C4
                                                 BENZENEO.000
20
                  0.000 0.000 0.000 C.ar 1
                                                 BENZENEO.000
                  0.000 1.394 0.000 C.ar 1
                                                 BENZENEO.000
22
                  1.207 3.175 0.000 H 1
                                                 BENZENE0.000
23
                  3.353 1.936 0.000 H
                                                 BENZENE0.000
24
                  3.353 -0.542 0.000 H
                                                 BENZENEO.000
25
      1.0
            H4
                  1.207 -1.781 0.000 H
                                                 BENZENE0.000
      11
                  -0.939 -0.542 0.000 H
                                                 BENZENEO.000
                  -0.939 1.936 0.000 H
            Н6
                                                 BENZENEO.000
      @<TRIPOS>BOND
29
            1
30
                  6
                         ar
31
                  3
32
34
36
37
38
      10
                  10
39
      11
                  11
      12
                  12
41 @<TRIPOS>SUBSTRUCTURE
            BENZENE1
                                                        ROOT
```

#### **Comments**

Lines 1,2,3,5 and 6 are comments. They are ignored by the MOL2 command and are provided only for your convenience. These lines are added by SYBYL when a .mol2file is written out. They contain the molecule name and information about the time the molecule was created and last modified.

## **Blank Lines**

Lines 4,7,13, and 14 are blank and will be ignored by the MOL2 command.

## Record Type Indicators (RTI)

Lines 8, 15, 28, and 41 in the example are RTIs. They divide the file into 4 sections. A section begins with a RTI and ends at the next RTI or the end of the file. Each section contains a different type of information needed to reconstruct the molecule. In this example, section one (lines 8-14) contains information global to the molecule. The second section (lines 15-27) contains all the information about atoms in the molecule. Section three (lines 28-40) contains all the bond information and section four (lines 41 and 42) contains information necessary to reconstruct substructures.

## Data Records

Lines 9-12, 16-27, 29-40, and 42 are all data records. The format of a data record depends on that section of the file in which it resides.

## **Data Record Format**

Each of the following sections in this document consists of a description of the fields within the data record, a detailed description of the data record, and some examples of data records. Mol2files are written out in a *free format* to avoid the restrictions created by fixed format files.

- @<TRIPOS>ALT\_TYPE
- @<TRIPOS>ANCHOR\_ATOM
- @<TRIPOS>ASSOCIATED\_ANNOTATION
- @<TRIPOS>ATOM
- @<TRIPOS>BOND
- @<TRIPOS>CENTER\_OF\_MASS
- @<TRIPOS>CENTROID
- @<TRIPOS>COMMENT
- @<TRIPOS>CRYSIN
- @<TRIPOS>DICT
- @<TRIPOS>DATA\_FILE
- @<TRIPOS>EXTENSION\_POINT
- @<TRIPOS>FF\_PBC
- @<TRIPOS>FFCON\_ANGLE
- @<TRIPOS>FFCON\_DIST
- @<TRIPOS>FFCON\_MULTI
- @<TRIPOS>FFCON\_RANGE
- @<TRIPOS>FFCON\_TORSION
- @<TRIPOS>LINE
- @<TRIPOS>LSPLANE
- @<TRIPOS>MOLECULE
- @<TRIPOS>NORMAL
- @<TRIPOS>QSAR\_ALIGN\_RULE
- @<TRIPOS>RING CLOSURE
- @<TRIPOS>ROTATABLE BOND
- @<TRIPOS>SEARCH\_DIST
- @<TRIPOS>SEARCH\_OPTIONS
- @<TRIPOS>SET

- @<TRIPOS>SUBSTRUCTURE
- @<TRIPOS>U\_FEAT
- @<TRIPOS>UNITY\_ATOM\_ATTR
- @<TRIPOS>UNITY\_BOND\_ATTR

## @<TRIPOS>ALT\_TYPE

Each data record associated with this RTI contains the information necessary to reconstruct user defined alternate atom types. The data records following this RTI consist of two lines. The first line contains the type specification and the second consists of the type set name followed by a list of atom IDs and atom type mnemonics. All fields must be separated by a single space.

## Format:

type\_specification

type\_set\_name atom\_id type\_mnemonic atom\_id
 type\_mnemonic ...

- type\_specification = koll\_uni\_alt\_type\_set or koll\_all\_alt\_type\_set.
- type\_set\_name (string) = the name of the type set: koll\_uni or koll\_all
- atom\_id (integer) = the ID number of the atom belonging to the type set.
- type\_mnemonic (string) = the atom type assigned to the atom.

## **Examples:**

KOLL\_UNI\_ALT\_TYPE\_SET

KOLL\_UNI 1 02 6 NT 2 02 10 NT 20 NT

KOLL\_ALL\_ALT\_TYPE\_SET

KOLL\_ALL 8 N\*

Atoms 1 and 2 are assigned the type O2, and atoms 6, 10 and 20 are assigned the type NT. The atom types belong to the Kollman united-atom parameter set. In the second example, atom 8 is assigned the type N\*.

## @<TRIPOS>ANCHOR\_ATOM

The data record associated with this RTI consists of a single line which contains the atom ID of the anchor atom.

## Format:

#### atom id

• atom\_id (integer) = the ID number of the anchor atom used in SEARCH.

## Example:

5

Atom 5 is the anchor atom.

## @<TRIPOS>ASSOCIATED\_ANNOTATION

Each data record associated with this RTI contains a unique identifier followed by the SPL description of the annotation. The sequence of data records is repeated for additional annotation objects.

## Format:

Tripos Mol2 File Format

**Data Record Format** 

```
feature_name
object_spl
END#OF#OBJECT
[feature_name
object_spl
END#OF#OBJECT]...
```

- feature\_name = a string identifying the feature.
- object\_spl = the SPL necessary to reconstruct the annotation object
- END#OF#OBJECT = the string "END#OF#OBJECT", used as a terminator

The SPL generated by SYBYL for annotation objects is written so that each recreated object will have a unique ID string, no matter when it is created. The first line of each object's SPL generates a new ID and assigns it to an SPL variable specifically set aside for this use (you should not use the variable ANN\_TEMP\_ID for anything other than SPL to restore saved annotation objects).

The generation of unique IDs is essential to the correct behavior of the annotation objects. Conflicting ID strings can and will cause unexpected results.

## Example:

OB00003

```
SETVAR ANN_TEMP_ID %ANN_GENERATE_ID(%ANN_TARGET_PLANE())

ANNOTATE ARROW CREATE $ANN_TEMP_ID \

ANN!SYBYL!PLANE C -3.261262 -6.262136 \

ANNOTATE ARROW SET STYLE $ANN_TEMP_ID HEAD FILLED

ANNOTATE ARROW SET STYLE $ANN_TEMP_ID HEAD FILLED

ANNOTATE ARROW SET STYLE $ANN_TEMP_ID HEAD FILLED

ANNOTATE ARROW SET STYLE $ANN_TEMP_ID BODY FILLED

ANNOTATE ARROW SET COLOR $ANN_TEMP_ID HEAD White

ANNOTATE ARROW SET COLOR $ANN_TEMP_ID TAIL White

ANNOTATE ARROW SET COLOR $ANN_TEMP_ID BODY White
```

ANNOTATE ARROW SET SIZE \$ANN\_TEMP\_ID HEAD 0.357495 ANNOTATE ARROW SET SIZE \$ANN\_TEMP\_ID TAIL 0.357495

```
ANNOTATE ARROW SET SIZE $ANN_TEMP_ID BODY 0.357495
END#OF#OBJECT
OB00016
SETVAR ANN_TEMP_ID &ANN_GENERATE_ID(&ANN_TARGET_PLANE())
ANNOTATE TEXT CREATE $ANN_TEMP_ID \
ANN!SYBYL!PLANE C 4.276677 -6.456311
Some sample text
```

ANNOTATE TEXT SET COLOR \$ANN\_TEMP\_ID White
ANNOTATE TEXT SET FONT\_FAMILY \$ANN\_TEMP\_ID "Helvetica"
ANNOTATE TEXT SET SIZE \$ANN\_TEMP\_ID 12
ANNOTATE TEXT SET WEIGHT \$ANN\_TEMP\_ID MEDIUM
ANNOTATE TEXT SET SLANT \$ANN\_TEMP\_ID ROMAN
ANNOTATE TEXT SET ALIGNMENT \$ANN\_TEMP\_ID LEFT
END#OF#OBJECT

Description of two annotation objects: an arrow and a text string.

## @<TRIPOS>ATOM

Tripos Mol2 File Format

**Data Record Format** 

Each data record associated with this RTI consists of a single data line. This data line contains all the information necessary to reconstruct one atom contained within the molecule. The atom ID numbers associated with the atoms in the molecule will be assigned sequentially when the .mol2file is read into SYBYL.

## Format:

## atom\_id atom\_name x y z atom\_type [subst\_id [subst\_name [charge [status\_bit]]]]

- atom\_id (integer) = the ID number of the atom at the time the file was created. This is provided for reference only and is not used when the .mol2file is read into SYBYL.
- atom\_name (string) = the name of the atom.
- x (real) = the x coordinate of the atom.
- y (real) = the y coordinate of the atom.
- z (real) = the z coordinate of the atom.
- atom\_type (string) = the SYBYL atom type for the atom.
- subst\_id (integer) = the ID number of the substructure containing the atom.
- subst name (string) = the name of the substructure containing the atom.
- charge (real) = the charge associated with the atom.
- status\_bit (string) = the internal SYBYL status bits associated with the
  atom. These should never be set by the user. Valid status bits are
  DSPMOD, TYPECOL, CAP, BACKBONE, DICT, ESSENTIAL, WATER and
  DIRECT.

## Example:

```
1 CA -0.149 0.299 0.000 C.3 1 ALA1 0.000 BACKBONE|DICT|DIRECT
```

1 CA -0.149 0.299 0.000 C.3

In the first example the atom has ID number 1. It is named CA and is located at (-0.149, 0.299, 0.000). Its atom type is C.3. It belongs to the substructure with ID 1 which is named ALA1. The charge associated with the atom is 0.000 and the SYBYL status bits associated with the atom are BACKBONE, DICT, and DIRECT. Example two is the minimal information necessary for the MOL2 command to create an atom.

## @<TRIPOS>BOND

Each data record associated with this RTI consists of a single data line which contains all the information necessary to reconstruct one bonds in the molecule.

#### Format:

## bond\_id origin\_atom\_id target\_atom\_id bond\_type [status\_bits]

- bond\_id (integer) = the ID number of the bond at the time the file was created. This is provided for reference only and is not used when the .mol2file is read into SYBYL.
- origin\_atom\_id (integer) = the ID number of the atom at one end of the bond.
- target\_atom\_id (integer) = the ID number of the atom at the other end of the bond.
- bond\_type (string) = the SYBYL bond type (see below).
- status\_bits (string) = the internal SYBYL status bits associated with the bond. *These should never be set by the user*. Valid status bit values are TYPECOL, GROUP, CAP, BACKBONE, DICT and INTERRES.

## **Bond Types:**

- 1 = single
- 2 = double
- 3 = triple
- am = amide
- ar = aromatic
- du = dummy
- un = unknown (cannot be determined from the parameter tables)
- nc = not connected

## Example:

- 5 4 9 am BACKBONE|DICT|INTERRES
- 5 4 9 am

The bond in the first example has ID number 5 and connects atoms 4 and 9. It is an amide bond. The status bits indicate the bond is part of the backbone chain, joins two residues, and that a dictionary was used when creating the molecule. The second example is a minimal representation of the same bond.

## @<TRIPOS>CENTER\_OF\_MASS

Each data record associated with this RTI consists of two data lines. The first contains the name of the center of mass and any comment which may be associated with it. The second data line contains the ID number of the dummy atom representing the center of mass and the ID numbers of the atoms used to define it.

#### Format:

Tripos Mol2 File Format

**Data Record Format** 

```
center_of_mass_name [comment]
cmass atom id atom set id
```

- center\_of\_mass\_name (string) = name of the center of mass.
- comment (strings to the end of line) = the associated comment
- cmass\_atom\_id(integer) = ID number of the dummy atom representing the center of mass
- atom\_set\_id(integer) = ID number of the set containing the atoms used to define the center of mass

## Examples:

```
AL_O2C2_2 center of cyclic system 36 6
```

The center of mass is named AL\_O2C2\_2 and its comment reads "center of cyclic system". The center of mass atom has rank 36 in the atom list. The ID number of the set containing the atoms used to define the center of mass is 6.

## @<TRIPOS>CENTROID

Each data record associated with this RTI consists of two data lines. The first contains the name of the centroid and any comment which may be associated with it. The second data line contains the ID number of the dummy atom representing the centroid and the ID numbers of the atoms used to define it.

#### Format:

centroid\_name [comment]
cent\_atom\_id atom\_set\_id

- centroid\_name (string) = name of the centroid.
- comment (strings to the end of line) = the comment associated with the centroid.
- cent\_atom\_id (integer) = ID number of the dummy atom representing the centroid.
- atom\_set\_id (integer) = ID number of the set containing the atoms used to define the centroid.

## Example:

CENTRO pyridine centroid

48 1

The centroid atom is named CENTRO and its comment reads "pyridine centroid". The centroid atom has rank 48 in the atom list. The ID number of the atom used to define the centroid is 1.

## @<TRIPOS>COMMENT

Tripos Mol2 File Format

**Data Record Format** 

*Note:* This RTI has not been implemented. Instead comments appear in the file immediately above the @<TRIPOS>ATOM line.

#### Format:

### string

• string = a comment in free format

## Examples:

A very special molecule

## @<TRIPOS>CRYSIN

Each data record associated with this RTI consists of a single data line. The data line contains 6 crystallographic cell constants followed by the space group number and space group setting.

## Format:

## cell cell cell cell space\_grp setting

- cell (real) = one of the 6 crystallographic cell constants.
- space\_grp (integer) = the space group number.
- setting (integer) = defines the axial orientation with respect to the standard setting defined in the International Tables for X-Ray Crystallography. For the setting number value see the tables in Chapter 3.2 of this manual.

## Example:

12.312000 4.959000 15.876000 90.000000 99.070000 90.000000 4 1

The first six real numbers are the crystallographic cell constants (a, b, c,  $\alpha$ ,  $\beta$ ,  $\gamma$ ). The space group number is 4 and the space group setting is 1.

## @<TRIPOS>DATA\_FILE

Tripos Mol2 File Format

**Data Record Format** 

Each data record associated with this RTI consists of a single data line. It contains the file specification, the data class and data type of the file. It is your responsibility to ensure the file exists in the proper place. If the file does not exist, the current working directory is checked, and if the file is not found, a message will be printed.

## Format:

## file\_spec data\_class data\_type

- file\_spec (string) = the path name and the filename without extension.
- data\_class (integer) = the class of data in the file referred by file\_spec.
- data\_type (integer) = the type of data in the file referred to by file\_spec.

## Example:

### /usr/sol/tom/EXSEARCH. 1 0

A group of search files named EXSEARCH.

## @<TRIPOS>DICT

Each data record associated with this RTI consists of a single data line which contains the dictionary type and dictionary name. It is your responsibility to ascertain that the dictionary exists.

## Format:

## dict\_type dict\_name

- dict\_type (string) = the dictionary type: protein, nucleic\_acid, saccharide
- dict\_name (string) = the name of the dictionary as found in the default location for dictionaries: PROTEIN, BIGPRO, DNA, RNA, SUGAR

## Example:

#### PROTEIN PROTEIN

The dictionary is a PROTEIN dictionary and it is named PROTEIN.

## @<TRIPOS>EXTENSION\_POINT

Each data record associated with this RTI consists of two data lines. The first contains the name of the extension point and any comment which may be associated with it. The second data line contains the ID number of the dummy atom representing the extension point and the ID numbers of the atoms used to define it.

#### Format:

Tripos Mol2 File Format

**Data Record Format** 

extension\_point [comment]
extpt\_atom\_id atom\_set\_id a1 a2 a3 dist angle torsion

- extension\_point (string) = name of the extension point
- comment (strings to the end of line) = the associated comment
- extpt\_atom\_id(integer) = ID number of the dummy atom representing the extension point
- atom\_set\_id(integer) = ID number of the set containing the atoms used to define the extension point
- a1(integer) = ID of atom to which extension point is attached
- a2(integer) = ID of atom which defines angle of point-a1-a2
- a3(integer) = ID of atom which defines torsion of point-a1-a2-a3
- dist(float) = distance from extension point to a1
- angle(float) = angle defined by extension point to a1 to a2
- torsion(float) = torsion from extension point to a1 to a2 to a3

## Examples:

DS\_02C2\_1 CO extension

34 4 11 8 7 2.900000 120.000000 0.000000

The extension point is named DS\_O2C2\_1 and its comment reads "CO extension".

The extension point atom has rank 34 in the atom list. The ID number of the set containing the atoms used to define the extension point is 4.

The extension point connects directly to atom with ID 11. The distance between the two points is 2.900000Å.

The extension point forms an angle with atom 11 and atom 8 of 120°.

The extension point is at a torsion setting corresponding to a torsion from the point to atom 11 to atom 8 to atom 7 of 0.000000°.

## @<TRIPOS>FF\_PBC

This keyword is followed by periodic boundary conditions information. The specific format of a substructure record is as follows. (In what follows, "PBC" stands for Periodic Boundary Conditions.)

## Format:

format\_version\_number pbc\_type pbc\_x\_coord\_min
 pbc\_y\_coord\_min pbc\_z\_coord\_min pbc\_x\_coord\_max
 pbc\_y\_coord\_max pbc\_z\_coord\_max solvent\_type
 num\_solvent\_shells reorient\_molecule\_flag
 status\_flag apply\_pbc\_flag calc\_electrostatics\_flag
 8 atom id numbers

- format\_version\_number = version number of the PBC file format
- pbc\_type (integer) = number representing the type of PBC (currently, rectangular)
- pbc\_x\_coord\_min (real) = x coordinate of the lower left back corner of the box
- pbc\_y\_coord\_min (real) = y coordinate of the lower left back corner of the box
- pbc\_z\_coord\_min (real) = z coordinate of the lower left back corner of the box
- pbc\_x\_coord\_max (real) = x coordinate of the upper right front corner of the box
- pbc\_y\_coord\_max (real) = y coordinate of the upper right front corner of the box
- pbc\_z\_coord\_max (real) = z coordinate of the upper right front corner of the box
- solvent\_type (string) = name of the solvent
- num\_solvent\_shells (integer) = number indicating the number of solvent shells to place around the solute
- reorient\_molecule\_flag = orientation of the solute: align\_w\_prin\_axes or
- status\_flag = reserved for internal use
- apply\_pbc\_flag = APPLY\_PBCS, DEFINE\_MODIFY or IGNORE\_PBCS
- calc\_electrostatics\_flag = CALCULATE\_ELECTROSTATICS
- GET\_NEW\_CHARGES
- IGNORE\_ELECTROSTATICS

MARK\_CHARGES\_VALID

• 8\_atom\_id\_numbers (integers) = atom ID numbers of the 8 dummy atoms representing the corners of the box.

## Example:

Tripos Mol2 File Format

**Data Record Format** 

```
v1.0 1 -12.4001 -12.4001 -18.6001 12.4001 -12.4001 -18.6001
\none 2 0 0 0 0 2251 2252 2253 2254 2255 2256 2257 2258
```

## @<TRIPOS>FFCON\_ANGLE

Each data record associated with this RTI consists of a single data line. The data line contains the ID numbers of the 3 atoms which define the angle followed by the desired value for the angle (in degrees) and a constant which is used in the function used to calculate the penalty for deviation from the desired value. The three atom ID numbers must be unique.

## Format:

## atom1 atom2 atom3 target\_value constant

- atom1 (integer) = atom ID of one atom used to define angle.
- atom2 (integer) = atom ID of one atom used to define angle.
- atom3 (integer) = atom ID of one atom used to define angle.
- target\_value (real) = desired value of angle in degrees.
- constant (real) = constant used in penalty calculation.

#### Example:

#### 2 4 5 9.000000e+01 1.000000e+02

The angle defined by atoms 2, 4, and 5 has a desired value of  $90^{\circ}$  and the penalty constant is 100.

## @<TRIPOS>FFCON\_DIST

Tripos Mol2 File Format

**Data Record Format** 

Each data record associated with this RTI consists of a single data line which contains the atom ID numbers of the two atoms defining the distance followed by the desired distance and a penalty constant for deviation from the desired distance. The atom IDs must be unique.

### Format:

## atom1 atom2 target distance penalty constant

- atom1 (integer) = ID number of the first atom used to define distance.
- atom2 (integer) = ID number of the second atom used to define distance.
- target\_value (real) = desired value of the angle in degrees.
- penalty\_constant (real) = constant used in penalty calculation.

## Example:

#### 4 6 2.000000e+00 2.500000e+00

The distance between atoms 4 and 6 has an ideal value of 2Å and the penalty constant is 2.5.

## @<TRIPOS>FFCON\_MULTI

Each data record associated with this RTI consists of a single data line with the ID number of the atom involved in a multifit constraint followed by the penalty constant to be used in the penalty function.

#### Format:

## atom penalty\_constant

- atom (integer) = ID number of the atom involved in the multifit constraint.
- penalty\_constant (real) = constant used in the penalty calculation.

## Example:

#### 2 2.000000e+00

Atom 2 is involved in a multifit constraint with a penalty constant of 2.0.

## @<TRIPOS>FFCON\_RANGE

Each data record associated with this RTI consists of single data line which consists of two atom ID numbers which define the distance to be constrained followed by the minimum and maximum value acceptable for the distance, a penalty constant, and a function power which determines the power of the penalty function.

## Format:

Tripos Mol2 File Format

**Data Record Format** 

## atom1 atom2 min\_dist max\_dist penalty\_constant power

- atom1 (integer) = ID number of the first atom used to define distance.
- atom2 (integer) = ID number of the second atom used to define distance.
- min\_dist (real) = minimum distance between the two atoms.
- max\_dist (real) = maximum distance between the two atoms.
- penalty\_constant (real) = constant used in penalty function when the distance is outside the specified range.
- power (integer) = functional power of penalty function.

## Example:

#### 40 2 6.000000e+00 7.000000e+00 5.000000e+00 2

The distance between atoms 40 and 2 has a desired range of 6 to 7 Å. The penalty constant is 5 and the functional power of the penalty function is 2.

## @<TRIPOS>FFCON\_TORSION

Each data record associated with this RTI consists of a single data line containing the four atom ID numbers of the atoms defining the torsional angle followed by a penalty constant which is used in the penalty function and the desired value of the torsional angle.

#### Format:

## atom1 atom 2 atom3 atom4 penalty\_constant target value

- atom1 (integer) = ID of the first atom used to define the torsional angle.
- atom2 (integer) = ID of the second atom used to define the torsional angle.
- atom3 (integer) = ID of the third atom used to define the torsional angle.
- atom4 (integer) = ID of the fourth atom used to define the torsional angle.
- penalty\_constant (real) = constant used in penalty calculation.
- target\_value (real) = desired value of torsional angle in degrees.

## Example:

#### 5 6 7 8 2.000000e+00 1.800000e+02

The torsional angle defined by atoms 5, 6, 7, and 8 has a desired value of  $180^{\circ}$  and the penalty constant is 2.

## @<TRIPOS>LINE

Tripos Mol2 File Format

**Data Record Format** 

Each data record associated with this RTI consists of two data lines. The first contains the name of the line and any comment which may be associated with it. The second data line contains the ID number of the dummy atom representing the line and the ID numbers of the atoms used to define it.

#### Format:

## line\_point [comment]

## line\_atom\_id atom\_set\_id a1 a2 Dist

- line\_point (string) = name of the line
- comment (strings to the end of line) = the associated comment
- line\_atom\_id(integer) = ID number of the dummy atom representing the line atom\_set\_id(integer) = ID number of the set containing the atoms used to define the line
- a1 (integer) =ID of atom which defines the origin of the axis, and to which the line point is attached
- a2 (integer) =ID of atom which defines the positive direction of the axis
- dist (float) = distance from the origin along the axis

## **Examples:**

## DS\_N2C2\_1 HBond

38 7 6 37 3.000000

The line is named DS\_N2C2\_1 and its comment reads "HBond".

The line's atom has rank 38 in the atom list. The ID number of the set containing the atoms used to define the line is 7.

The origin of the line is atom ID 6. The positive direction for placing the extension point is determined by atom ID 37.

The distance from atom 6, in the direction of atom 37, is 3.000000 Å.

## @<TRIPOS>LSPLANE

Each data record associated with this RTI consists of two data lines. The first contains the name of the plane and any comment which may be associated with the plane. The second data line consists of the four dummy atom ID numbers which define the corners of the plane followed by the set ID of the set which contains the ID numbers of the atoms used to define the plane and the coefficients of the equation of the plane. (Ax + By + Cz = D)

#### Format:

plane\_name [comment]
atom1 atom2 atom3 atom4 set\_id A B C D

- plane\_name (string) = name of the plane.
- comment (strings to the end of line) = the comment associated with the plane.
- atom1 (integer) = ID number of a dummy atom at one corner of the plane.
- atom2 (integer) = ID number of a dummy atom at one corner of the plane.
- atom3 (integer) = ID number of a dummy atom at one corner of the plane.
- atom4 (integer) = ID number of a dummy atom at one corner of the plane.
- set\_id (integer) = ID number of the set containing the atoms used to define the plane.
- A (real) = x coefficient of plane equation.
- B (real) = y coefficient of plane equation.
- C (real) = z coefficient of plane equation.
- D (real) = constant in plane equation.

## Example:

MY\_PLANE example of plane definition 49 50 51 52 2 4.955655e-03 6.672358e-02 9.977592e-01 1.987229e-01

The plane is named MY\_PLANE and its comment reads "example of plane definition". The displayed plane has 4 corners represented by dummy atoms 49, 50, 51, and 52. The ID number of the set containing the atoms used to define the plane is 2. The equation of the plane is 4.955655e-03\*X + 6.672358e-02\*Y + 9.977592e-01\*Z = 1.987229e-01.

## @<TRIPOS>MOLECULE

Tripos Mol2 File Format

**Data Record Format** 

Each data record associated with this RTI consists of six data lines. The first data line is the name of the molecule. The second data line contains the number of atoms, bonds, substructures, features, and sets associated with the molecule. The third data line is the molecule type. The fourth data line tells the type of charges associated with the molecule. The fifth data line contains the internal SYBYL status bits associated with the molecule. The last data line contains any comment which may be associated with the molecule.

## Format:

- mol\_name (all strings on the line) = the name of the molecule.
- num\_atoms (integer) = the number of atoms in the molecule.
- num\_bonds (integer) = the number of bonds in the molecule.
- num\_subst (integer) = the number of substructures in the molecule.
- num\_feat (integer) = the number of features in the molecule.
- num\_sets (integer) = the number of sets in the molecule.
- mol\_type (string) = the molecule type: SMALL, BIOPOLYMER, PROTEIN, NUCLEIC\_ACID, SACCHARIDE
- charge\_type (string) = the type of charges associated with the molecule:
   NO\_CHARGES, DEL\_RE, GASTEIGER, GAST\_HUCK, HUCKEL,
   PULLMAN, GAUSS80\_CHARGES, AMPAC\_CHARGES,
   MULLIKEN\_CHARGES, DICT\_ CHARGES, MMFF94\_CHARGES,
   USER CHARGES
- status\_bits (string) = the internal SYBYL status bits associated with the
  molecule. These should never be set by the user. Valid status bits are
  system, invalid\_charges, analyzed, substituted, altered or ref\_angle.
- mol\_comment (all strings on data line) = the comment associated with the molecule.

## Example:

| vitamin B2   | vitamin B2   | vitamin B2 |
|--------------|--------------|------------|
| 54 56 2 34 5 | 54 56 2 34 5 | 54         |
| SMALL        | SMALL        | SMALL      |
| NO_CHARGES   | NO_CHARGES   | NO_CHARGES |
| ***          |              |            |

#### This is a comment

In all examples the molecule is a small molecule named "vitamin B2" and there are no charges associated with the molecule.

The first example contains a comment which reads "This is a comment". The four asterisks indicate there are no SYBYL status bits associated with the molecule. *Note:* the asterisks must be present because the comment line exists. The status bit line is optional only when the comment line does not exist.

In the second example, since there is no comment line, the optional status bit line is also absent.

The third example is the minimal representation of the data record.

In general if one optional field is not present, all the fields after it must not be present.

## @<TRIPOS>NORMAL

Tripos Mol2 File Format

**Data Record Format** 

Each data record associated with this RTI consists of two data lines. The first contains the name of the normal followed by the name of the least squares plane associated with the normal and the comment associated with the normal. The second data line contains ID numbers of the three atoms which represent the two end points and the midpoint of the normal followed by the ID number of the plane associated with the normal. The ID of the plane is the ID at the time the file was created and it may differ from the actual ID of the plane at the time the .mol2file is read into SYBYL. The MOL2 command uses the plane name on the first data line to associate the normal and the plane.

## Format:

```
normal_name plane_name [comment]
end_pt_1 end_pt_2 mid_pt plane_id
```

- normal\_name (string) = the name of the normal.
- plane\_name (string) = the name of the plane associated with the normal.
- comment (remaining strings on line) = the comment associated with the normal.
- end\_pt\_1 (integer) = the ID of the atom of one end of the normal.
- end\_pt\_2 (integer) = the ID of the atom at the other end of the normal.
- mid\_pt (integer) = the ID of the atom at the midpoint of the normal.
- plane\_id (integer) = the ID of the plane associated with the normal.

## Example:

## NORM\_A PHENYL\_A Normal to phenyl ring A $53\ 54\ 52\ 2$

Defines a normal whose end points lie at dummy atoms 53 and 54 and whose midpoint is at atom 52. The plane associated with this normal is named PHENYL\_A. The normal is named NORM\_A and it has a comment which reads "Normal to phenyl ring A".

## @<TRIPOS>QSAR\_ALIGN\_RULE

The data records associated with this RTI contain the rigid body alignment rule corresponding to the alignments created via the command QSAR COMFA ALIGNMENT DEFINE AS\_IS. Each data record consists of two lines, the first having the name of the rule and the lengthy second line having a description of the rule. This description is not available for any other use within SYBYL; it should be regarded as an internally meaningful description only.

#### Format:

Here the alignment rule is named AL\_RULE.

The internal description, although not designed for external use, consists of the following elements in order:

- the username of the creator,
- an integer used as a time-date stamp for the creation of the rule,
- an integer which is the number of atoms involved,
- three floating numbers describing the translation from the centered position.
- six floating numbers representing the rotation matrix from the internallyused canonical rotation to the alignment rule rotation,
- three internal consistency checks that the molecule is unchanged since
  the definition of the rule: the sum of absolute values of the sum of
  aligned coordinates, the sum of absolute values of aligned coordinates,
  the sum of atomic numbers

## @<TRIPOS>RING\_CLOSURE

Each data record associated with this RTI consists of a single data line. It contains the bond ID of the ring closure followed by the distance, how much distance variance is permitted for the closure bond, and the variance in valence angles for the closure atoms.

#### Format:

Tripos Mol2 File Format

**Data Record Format** 

## bond id dist var ang var

- bond\_id (integer) = the ID number of the ring closure bond.
- dist\_var (real) = the extent of bond length deformation allowed at the ring closure during search.
- ang\_var (real) = the extent of bond angle deformation allowed at the ring closure during search.

## Example:

10 0.100 5.00

Bond 10 is the ring closure bond and its closure atoms are allowed a distance change of 0.1 Å and valence angle variation of  $5^{\circ}$ .

## @<TRIPOS>ROTATABLE\_BOND

Each data record associated with this RTI consists of a single data line which contains the bond ID of the rotatable bond, the bond ID numbers of the two bonds forming the reference angle, the rotatable bond label, the status of the rotatable bond, the bond ID of the associated ring closure bond, and the count of angle ranges associated with this bond. If count is nonzero, the corresponding number of pairs of low and high values for the angle ranges follows the angle increment.

The position of each of these fields on the data line is crucial for accurate reading. We recommend that you use the MOL2 command to generate a sample file for reference before you write your own program.

#### Format:

## b\_id ref\_1 ref\_2 rot\_lab status ring\_id count inc {low high}

- b\_id (integer) = the ID number of the bond defined as rotatable.
- ref\_1 (integer) = the ID number of the first bond used to define the reference angle.
- ref\_2 (integer) = the ID number of the second bond used to define the reference angle.
- rot\_lab (integer) = the rotatable bond label.
- status (integer) = the active/inactive status flag.
- ring\_id (integer) = ID number of the ring closure bond, 0 if the bond is not in a flexible ring.
- count (integer) = the number of angle ranges associated with this bond.
- inc (integer) = the increment value for the angle rotation.
- low (integer) = the low value of an angle range.
- high (integer) = the high value of an angle range.

## Example:

#### 15 13 33 1 1 0 1 30 0 359

Bond 15 is a rotatable bond, with bonds 13 and 33 forming the reference angle. The rotatable bond is labeled 1, it is active, and is not in a ring so the ring\_id is set to zero. There is only one angle range which has an increment value of 30° and the angle may range between 0 and 359°.

## @<TRIPOS>SEARCH\_DIST

Each data record associated with this RTI consists of a single data line which contains the ID numbers of the two atoms whose distance is used as a constraint, followed by the minimum and maximum distance allowable for the two atoms.

## Format:

Tripos Mol2 File Format

**Data Record Format** 

#### atom1 atom2 minimum maximum

- atom1 (integer) = the ID number for the first atom.
- atom2 (integer) = the ID number for the second atom.
- minimum (real) = the minimum desired distance between the two atoms.
- maximum (real) = the maximum desired distance between the two atoms.

## Example:

#### 40 2 6.000000e+00 7.000000e+00

The distance between atoms 40 and 2 may range between 6.0 and 7.0 Å.

## @<TRIPOS>SEARCH\_OPTIONS

Each data record associated with this RTI consists of a single data line (use \ as the continuation character), containing the options and any distance map or coordinate map definitions used in the most recent SEARCH SETUP session executed with this molecule.

#### Format:

```
version ref_conformation angles \
  energies energymax energycharges \
  vdwfactor hybondfac vdw14fac distdims \
  [distout distin [constraint_name supercn] \
  [{atom1 atom2 mindist maxdist grid}]] \
  coordims [coorout coorin [constraint_name] \
  [{atom accuracy}]]
```

- version (integer) = an internal code indicating the SYBYL version number.
- ref\_conformation (integer) = zeroed (0) or current (1) torsion angles used.
- angles (integer) = conformational data is recorded (1) or suppressed (0).
- energies (integer) = energies are calculated (1) or not (0).
- energymax (real) = the maximum relative energy value to retain.
- energycharges (integer) = electrostatics are included (1) or not (0).
- vdwfactor (real) = the general vdw factor to be applied.
- hybondfac (real) = the additional vdw factor to be applied to hydrogen bonded atoms.
- vdw14fac (real) = the vdw factor to be applied to atoms 1-4 to each other.
- distdims (integer) = the number of distance map dimensions.
- distout (integer) = output distance map is to be created (1) or not (0).
- distin (integer) = distance map is used to constrain (1) or not (0).
- constraint\_name (string) = the name of the constraint distance map.
- supercn (integer) = constraining distance map is superconstraining (1) or not (0)
- For each distance map dimension:
- atom1 (integer) = the ID number for the first atom in this dimension.
- atom2 (integer) = the ID number for the second atom in this dimension.
- mindist (real) = the minimum desired distance between the two atoms.

- maxdist (real) = the maximum desired distance between the two atoms.
- grid (real) = the grid size for this dimension.
- coordims (integer) = the number of coordinate map dimensions.
- coorout (integer) = output coordinate map is to be created (1) or not (0).
- coorin (integer) = coordinate map is used to constrain (1) or not (0).
- constraint\_name (string) = the name of the constraint coordinate map.
- For each coordinate map dimension:
- atom (integer) = the ID number for the atom in this dimension.
- accuracy (real) = the accuracy with which to match coordinates for this dimension.

## Example:

Tripos Mol2 File Format

**Data Record Format** 

0 0 1 1 1.000000e+02 1 9.000000e-01 6.500000e-01 8.700000 \
e-01 2 1 0 16 20 0.000000e+00 1.000000e+03 2.000000 \
e-01 17 20 0.000000e+00 1.000000e+03 2.000000e-01 0

This is a sample entry from a search where energies were calculated with electrostatics, retaining those conformers within a 100 kcal/mole window of the minimum conformation; angles recorded; a zeroed reference conformation was used; and a two dimensional distance map was created; but no coordinate maps were involved.

Tripos Mol2 File Format

**Data Record Format** 

## @<TRIPOS>SET

Each data record associated with this RTI consists of two data lines. The first data line contains the set name, type, object class, sub type, SYBYL status and comment. If the set type is STATIC, the second data line contains the number of elements in the set followed by a list of the ID numbers of the element members. If the set type is DYNAMIC the second data line contains the rule used to define the set. If you need to break up a long data line, use a backslash (\) as the continuation character.

Colored atoms and bonds are stored in named sets. This preserves the color scheme in the .mol2file.

## STATIC set format:

#### DYNAMIC set format:

```
set_name set_type obj_type [sub_type [status \
       [comment ]]]
rule
```

#### Fields:

- set name (string) = the name of the set.
- set type (string) = the set type: static or dynamic
- obj\_type (string) = the type of objects in the set: ATOMS, BONDS or SUBSTRUCTURES
- sub\_type (string) = the subtype of the set: <user>, AGGREGATE, COLOR-GROUP, DISPGROUP, LSPLANE, DICT, AMSOM, CENTROID, NORMAL, SUBSTITUTION or FILL.
- status (string) = the SYBYL status bits. *These should never be set by the user*. Valid status bits are RELEVAL, SYSTEM, GLOBAL, ACTIVE\_AGG, DELETE EMPTY.
- comment (remaining strings on data line) = the comment for the set.
- num\_members (integer) = the number of members in a STATIC set.
- member (integer) = the ID of a member in a STATIC set.
- rule (all strings on data line) = the rule defining the DYNAMIC set.

## Example:

CARBONS STATIC ATOMS <user> \*\*\*\* All carbons in molecule

#### 18 2 4 5 7 8 9 10 11 12 14 17 18 19 20 21 22 23 48

The set named "CARBONS" is static and has been defined by the user. It does not contain any SYBYL status bits, hence the four asterisks before the comment: "All carbons in molecule". The set consists of 18 carbon atoms, numbers 2, 4, 5, 7, 8, 9, 10, 11, 12, 14, 17, 18, 19, 20, 21, 22, 23, and 48

## SITE DYNAMIC ATOMS <user> \*\*\*\* Sphere of 6Å around SER195 {sphere(SER195.\*,6)}

The set named "SITE" is dynamic, contains atoms and was defined by the user. It does not contain any SYBYL status bits, hence the four asterisks before the comment: "Sphere of 6 ang. around SER195". The rule used to create the set was {sphere(SER195.\*,6)}.

## @<TRIPOS>SUBSTRUCTURE

Each data record associated with this RTI consists of a single data line. The data line contains the substructure ID, name, root atom of the substructure, substructure type, dictionary type, chain type, subtype, number of inter substructure bonds, SYBYL status bits, and user defined comment.

#### Format:

# subst\_id subst\_name root\_atom [subst\_type [dict\_type [chain [sub\_type [inter\_bonds [status [comment]]]]]]]]

- subst\_id (integer) = the ID number of the substructure. This is provided
  for reference only and is not used by the MOL2 command when reading
  the file.
- subst\_name (string) = the name of the substructure.
- root\_atom (integer) = the ID number of the substructure's root atom.
- subst\_type string) = the substructure type: temp, perm, residue, group or domain.
- dict\_type (integer) = the type of dictionary associated with the substructure.
- chain (string) = the chain to which the substructure belongs (ð 4 chars).
- sub\_type (string) = the subtype of the chain.
- inter\_bonds (integer) = the number of inter substructure bonds.
- status (string) = the internal SYBYL status bits. These should never be set by the user. Valid status bit values are LEAF, ROOT, TYPECOL, DICT, BACKWARD and BLOCK.
- comment (remaining strings on data line) = the comment for the substructure.

#### Example:

#### 1 ALA1 1 RESIDUE 1 A ALA 1 ROOT|DICT Comment here

The substructure has 1 as ID, ALA1 as name and atom 1 as root atom. It is of type RESIDUE and the associated dictionary type is 1 (protein). It is part of the A chain in the molecule and it is an ALAnine. There is only one inter substructure bonds. The SYBYL status bits indicate it is the ROOT substructure of the chain and it came from a dictionary. The comment reads "Comment here".

## 1 ALA1 1

Minimal representation of a substructure.

## @<TRIPOS>U\_FEAT

Tripos Mol2 File Format

**Data Record Format** 

The data records associated with this RTI contain the information necessary to reconstruct UNITY features and constraints defined in the molecule. Each data record following this RTI consists of one line representing either a UNITY feature or a UNITY constraint.

## Header

The first three fields in most features' records are class, type, and name. In the description of the features which follow, the shorthand <header> represents these three fields.

#### Classes:

- 1 Feature
- 2 Constraint
- 3 Atom
- 4 Macro (Donor atom, hydrophobic, etc.)
- 5 Spatial constraint

## Types:

| 0  | Centroid                     | 14 | Spatial Point                      |
|----|------------------------------|----|------------------------------------|
| 1  | Plane                        | 15 | Spatial Torus                      |
| 2  | Line                         | 16 | Tetrahedral                        |
| 3  | (not used)                   | 17 | 4-Point (Torsion) Angle Constraint |
| 4  | Extension Point              | 18 | Partial Match Directive            |
| 5  | Normal Point                 | 19 | Spatial Line                       |
| 6  | Distance Constraint          | 20 | Spatial Plane                      |
| 7  | Angle Constraint             | 21 | Multi-Sphere Excluded Volume       |
| 8  | Excluded Volume Constraint   | 22 | Multi-Sphere Containing Volume     |
| 9  | (not used)                   | 23 | Fragment                           |
| 10 | Containing Volume Constraint | 24 | Spatial Cap                        |
| 11 | Line/Plane Angle Constraint  | 25 | Markush                            |
| 12 | Receptor Site                | 26 | Surface Volume Constraint          |
| 13 | Macro Reference              | 27 | Bond Path Constraint               |
|    |                              |    |                                    |

## **Properties and Features**

Many features also contain lists of defining properties and features. The format for this is:

## <# of properties> <property id # list> <# of features> <feature names or id # list>

Some features may be defined using only properties, and some using only features, but both lists are usually included for ease of parsing. The lists for a feature with no properties and two centroid features looks similar to:

```
0 2 CENTROID1 CENTROID2
```

In the description of the features which follow, the shorthand <props and feats> is used to signify these lists.

#### Centroid

## <header> <props and feats>

There are no features, and one property that contains the atoms which define the centroid.

The properties are stored under @<TRIPOS>SET. If the first property is:

```
ucent$CENT1 STATIC ATOMS UNITY
SYSTEM|DELETE_EMPTY
6 11 12 13 14 15 16
```

then the centroid feature looks like:

```
1 0 CENT1 1 1 0
```

This defines a centroid named CENT1 defined on the six atoms 11, 12, 13, 14, 15, and 16.

## Plane

## <header> and feats> rms

There are no features, and one property that contains the atoms which define the plane. The rms value is never used, but is stored as -1.0 for backward compatibility.

A plane feature definition looks like:

```
1 1 LSPLANE1 1 2 0 -1.000000
```

where the 2 refers to property 2, which looks like:

```
ulsp$LSPLANE1 STATIC ATOMS UNITY
SYSTEM|DELETE_EMPTY
6 1 2 3 4 5 6
```

Line

Tripos Mol2 File Format

**Data Record Format** 

The -2 after the header signifies that this is a line feature for SYBYL 6.4 or later. Earlier versions without the -2 are not documented here.

The point classes are either 1 for feature, or 3 for atom. The atoms are stored in properties. Each point index is an index into the feature list (if the class is 1) or the property list (if the class is 3). So a line feature which is defined from an atom to a centroid feature looks similar to the following (the letters "a-l" refer to the guide below; they do not appear in the .mol2file):

```
1 2 LINE1 -2 1 1 1 CENT1 3 0 1 0 a b c d e f g h i j k l
```

- a class (= feature)
- b type (= line)
- c name
- d -2 specifies SYBYL 6.4 version of a line
- e number of properties
- f property ID number
- g number of features
- h feature name
- i starting point is an atom
- j the atom is in property #0 in the property list
- k ending point is a feature
- the feature is feature #0 in the feature list

The properties are stored under @<TRIPOS>SET. The first property looks like:

```
uline1$LINE1 STATIC ATOMS UNITY
SYSTEM|DELETE_EMPTY
1 5
```

This specifies a set containing 1 atom, namely atom 5. So the example describes a line from atom 5 to feature CENT1. If the line was from CENT1 to atom 5, the "3 0 1 0" at the end would be "1 0 3 0". If the line was from CENT1 to CENT2, it would look like:

```
1 2 LINE1 -2 0 2 CENT1 CENT2 1 0 1 1
```

A line between two atoms would look like:

```
1 2 LINE1 -2 2 1 2 0 3 0 3 1
```

#### **Extension Point**

The extension point definition has the name at the end, rather than following the class and type.

<class> <type> <distance> <angle> <dihedral> <1st atom> <2nd atom> <3rd atom> <name>

There is always one property containing the 3 atoms used in the extension point. Since the order of the atoms is important, the atom numbers are also included in the extension point definition itself. So the definition of an extension point looks like:

```
1 4 7 3.00 90.00 180.00 42 54 49 EXTPT1
```

which defines an extension point named EXTPT1 on atoms 42, 54, and 49, with a distance of 3 Å, an angle of 90°, and a dihedral angle of 180°. Property number 7 looks like:

```
uxp$EXTPT1 STATIC ATOMS UNITY
SYSTEM|DELETE_EMPTY
3 42 49 54
```

## **Normal Point**

There are no features, and one property that contains the atoms which define the normal. The selected point is either 0 or 1, specifying one of the two possible normal points.

A normal point feature named NORMPT1 defined on the atoms in property 4 with distance 1.5 Å looks like:

```
1 5 NORMPT1 1.500000 1 4 0 1
```

#### Distance Constraint

<header> <distance> <tolerance> <props and feats>

A distance constraint has either two properties, two features, or one of each. Each property contains exactly one atom. The features may be point-class features (centroids, extension points, etc.), lines, or planes.

A distance constraint between an atom in property 7 and a centroid feature, with a distance of 5 Å and a tolerance of 0.2 Å is defined:

```
2 6 DIST1 5.000000 0.200000 1 7 1 CENT1
```

#### Angle Constraint

The class-index pairs are similar to those used for lines. If the class is 1, the index is for the feature list. If the class is 3, the index is for the property list. An angle constraint of  $60^{\circ}$  with a tolerance of  $5^{\circ}$  between atom 5, feature CENT1, and atom 10 is defined:

```
@<TRIPOS>SET
uang1$ANG1 STATIC ATOMS UNITY
SYSTEM|DELETE_EMPTY
1 5
uang2$ANG1 STATIC ATOMS UNITY
SYSTEM|DELETE_EMPTY
1 10
@<TRIPOS>U_FEAT
2 7 ANG1 60.00 5.00 3 0 1 0 3 1 2 1 2 1 CENT1
a b c d e f g h i j k l m n o p
```

- a class (= constraint)
- b type (= angle constraint)
- c name

Tripos Mol2 File Format Data Record Format

- d angle value
- e tolerance
- f first item is an atom
- g the atom is in property #0 in the property list
- h second item is a feature
- i the feature is feature #0 in the feature list
- i third item is an atom
- k the atom is in property #1 in the property list
- 1 there are two properties
- m first property ID number (points to uang1\$ANG1)
- n second property ID number (points to uang2\$ANG1)
- o there is one feature
- p feature name

## **Excluded and Containing Volume Constraints**

The single-sphere volume constraints are no longer used, but are still supported for backward compatibility. All volumes are now stored as multi-sphere constraints.

## Line/Plane Angle Constraint

```
<header> <angle> <tolerance> 0 0 0 0 oprops and
feats>
```

Older versions of this feature had class-index pairs which are no longer used, so the four 0's are written for backward compatibility. The ordering of the line or plane features does not matter. The number of properties is always 0, and the number of features is always 2. An angle constraint between LINE1 and PLANE1 looks like:

```
2 11 LPANG1 90.00 10.00 0 0 0 0 0 2 LINE1 PLANE1
```

## Receptor Site

The receptor site is defined in the same way as a multi-sphere excluded volume constraint, except that the type is 12 rather than 21.

## Macro Reference

The number of properties is always 0. The number of features is 1 if there is a connection attribute (the feature is the other macro reference that this macro reference is connected to). The center coordinate and the vectors are for internal SYBYL use when adding a spatial constraint to the macro reference.

This describes an acceptor atom at coordinates (1.0, 2.0, 3.0), and a donor site at coordinates (4.0, 5.0, 6.0) which is connected to the acceptor atom.

## Spatial Point

```
<header> <tolerance> <target coordinate>   and
    feats> <color>
```

There is either one feature or one property. The property contains one atom.

A spatial point constraint on a centroid with a tolerance of 0.5 Å and a target coordinate (1.4388, -4.727, 0.8463) is defined:

```
5 14 SPATIALPT1 0.500000 1.438800 -4.727000 0.846300 \
0 1 CENT1 GREEN
```

## **Spatial Torus**

There is either one feature or one property. The property contains one atom.

A spatial torus constraint on an atom defined in property 4 with a radius of 1.2 Å, a tolerance of 0.3 Å, a center coordinate (1.4388, -4.727, 0.8463), and a normal vector (-0.988, -0.016, 0.156) looks like:

```
5 15 TORUS1 1.2000 1.4388 -4.7270 0.8463 0.3000 \
-0.9880 -0.0160 0.1560 1 4 0 YELLOW
```

#### Tetrahedral

Tripos Mol2 File Format

**Data Record Format** 

```
<header> <central atom id> <distance>  property id>
```

The property contains 4 atoms, but the central atom is the atom to which the tetrahedral is attached.

## If property 6 is:

```
utet$TETRA1 STATIC ATOMS UNITY
SYSTEM|DELETE_EMPTY
4 5 9 11 22
```

then a tetrahedral feature on atoms 5, 9, 11, and 22, with the tetrahedral attached to atom 9 at a distance of 3 Å, looks like:

```
1 16 TETRA1 9 3.000000 6
```

## 4-Point (Torsion) Angle Constraint

This is identical to the Angle Constraint, except that there are four class-index pairs rather than three, and the type is 17 rather than 11.

## Partial Match Directive

```
<header> <min> <max> <color> <props and feats>
```

There are no properties. The features are those which are included in the partial match.

A partial match directive on 5 features with minimum 3 and maximum 4 looks

```
2 18 PARTIAL1 3 4 RED 0 5 CENT1 CENT2 DONOR1 HYD1 LSPLANE2
```

## Spatial Line

## <header> <angle> <tolerance> <starting coordinate> <vector> <color>

There are no properties, and one line feature.

A spatial line constraint with an angle of 0 degrees, a tolerance of 10 Å, a starting coordinate (-0.0035, 1.1756, 1.5260), and a vector (-0.0025, 0.7322, -0.6810) is defined:

```
5 19 SPATLINE1 0.00 10.00 -0.0035 1.1756 1.5260 \
-0.0025 0.7322 -0.6810 0 1 LINE1 BLUE
```

## Spatial Plane

```
<header> <angle> <tolerance> <starting coordinate>
  <vector>      <color>
```

There are no properties and one plane feature.

```
A spatial plane constraint with a tolerance of 10 Å, a starting coordinate (-0.0035, 1.1756, 1.5260), and a vector (-0.0025, 0.7322, -0.6810) looks like:
```

```
5 20 SPATPLANE1 10.00 -0.0035 1.1756 1.5260 -0.0025 \ 0.7322 -0.6810 0 1 LSPLANE1 ORANGE
```

## Multi-Sphere Excluded and Containing Volume Constraints

An excluded volume constraint with a vdw ratio of 0.9 and 3 spheres is defined:

```
2 21 EXCVOL1 0.900000 3 \
    3.500000 1.000000 2.000000 3.000000 \
    2.000000 4.000000 5.000000 6.000000 \
    2.800000 7.000000 8.000000 9.000000
```

A containing volume looks the same, except that the type is 22 instead of 21.

## Fragment

Identical in structure to a Centroid, except the type is 23 instead of 0.

## Spatial Cap

There are no properties and one feature. <rotatable> is 1 if the cap is rotatable, 0 otherwise.

A rotatable spatial cap on a donor atom with a tolerance of 0.5 Å, a bend angle of  $70^{\circ}$  and a twist angle of  $30^{\circ}$  looks like:

```
5 24 SPATIAL_CAP1 4.947179 -3.548140 -11.860902 \
6.604500 -2.884300 -9.575600 0.500000 70.000000 \
30.000000 0.575350 -0.253583 -0.777604 0.575350 \
-0.253583 -0.777604 1 0 1 DONOR1 MAGENTA
```

## Markush

#### <header> <markush definition>

A feature for a Markush with name NORC and definition NIC is defined:

```
1 25 U_MARKUSH_NORC N|C
```

#### Surface Volume Constraint

```
<header> <usurf file name> <vdw ratio>
```

A surface volume constraint which has a vdw ratio of 0.8 and is defined in a file named SURFACE1.usurf looks like:

2 26 SURFACE1 /home/user/SURFACE1.usurf 0.800000

## Bond Path Constraint

Tripos Mol2 File Format

**Data Record Format** 

```
<header> <min> <max> 0 2 <feature 1> <feature 2>
```

A bond path constraint of 1 to 10 bonds between two features looks like:

```
2 27 BP_HYDRO1_ACCEPT_AT1_1 1 10 0 2 HYDRO1 ACCEPT_AT1
```

## @<TRIPOS>UNITY\_ATOM\_ATTR

The data records associated with this RTI contain the information necessary to reconstruct UNITY atom attributes defined in the molecule. UNITY atom attributes are used to define charge, chirality, etc.

<attribute n name> <attribute n value>

If atom 5 has a charge of -3, chirality N and isotope 1, and atom 9 has a user-defined attribute A with value XYZ and a user-defined boolean attribute B, the records are:

```
5 3
charge -3
S N
I 1
9 2
A XYZ
B
```

## @<TRIPOS>UNITY\_BOND\_ATTR

The data records associated with this RTI contain the information necessary to reconstruct UNITY bond attributes defined in the molecule. UNITY bond attributes are used to define stereochemistry, etc.

If bond 6 has stereochemistry I and a user-defined attribute B with value XYZ, the records are:

```
6 2
S I
B XYZ
```

Tripos Mol2 File Format

**Data Record Format** 

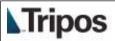

## **SYBYL Atom Types**

The chemical atom types used in SYBYL are listed with their mnemonic code and a brief description.

| Code  | Definition                                                                | Code  | Definition                                                                  |
|-------|---------------------------------------------------------------------------|-------|-----------------------------------------------------------------------------|
| C.3   | carbon sp3                                                                | Н     | hydrogen                                                                    |
| C.2   | carbon sp2                                                                | H.spc | hydrogen in Single Point<br>Charge (SPC) water model                        |
| C.1   | carbon sp                                                                 | H.t3p | hydrogen in Transferable<br>intermolecular Potential<br>(TIP3P) water model |
| C.ar  | carbon aromatic                                                           | LP    | lone pair                                                                   |
| C.cat | carbocation (C <sup>+</sup> ) used only in a guadinium group              | Du    | dummy atom                                                                  |
| N.3   | nitrogen sp3                                                              | Du.C  | dummy carbon                                                                |
| N.2   | nitrogen sp2                                                              | Any   | any atom                                                                    |
| N.1   | nitrogen sp                                                               | Hal   | halogen                                                                     |
| N.ar  | nitrogen aromatic                                                         | Het   | heteroatom = N, O, S, P                                                     |
| N.am  | nitrogen amide                                                            | Hev   | heavy atom (non hydrogen)                                                   |
| N.pl3 | nitrogen trigonal planar                                                  | Li    | lithium                                                                     |
| N.4   | nitrogen sp3positively charged                                            | Na    | sodium                                                                      |
| 0.3   | oxygen sp3                                                                | Mg    | magnesium                                                                   |
| 0.2   | oxygen sp2                                                                | A1    | aluminum                                                                    |
| O.co2 | oxygen in carboxylate and phosphate groups                                | Si    | silicon                                                                     |
| O.spc | oxygen in Single Point<br>Charge (SPC) water model                        | K     | potassium                                                                   |
| O.t3p | oxygen in Transferable<br>Intermolecular Potential<br>(TIP3P) water model | Ca    | calcium                                                                     |
| S.3   | sulfur sp3                                                                | Cr.th | chromium (tetrahedral)                                                      |
| S.2   | sulfur sp2                                                                | Cr.oh | chromium (octahedral)                                                       |
| S.O   | sulfoxide sulfur                                                          | Mn    | manganese                                                                   |
| S.O2  | sulfone sulfur                                                            | Fe    | iron                                                                        |
| P.3   | phosphorous sp3                                                           | Co.oh | cobalt (octahedral)                                                         |
| F     | fluorine                                                                  | Cu    | copper                                                                      |
|       | -                                                                         |       | -                                                                           |

SYBYL Atom Types SYBYL Atom Types

| Code | Definition | Code | Definition |
|------|------------|------|------------|
| C1   | chlorine   | Zn   | zinc       |
| Br   | bromine    | Se   | selenium   |
| I    | iodine     | Mo   | molybdenum |
|      |            | Sn   | tin        |